# elephy

## MIA #1 Editing and file management

## Workflow

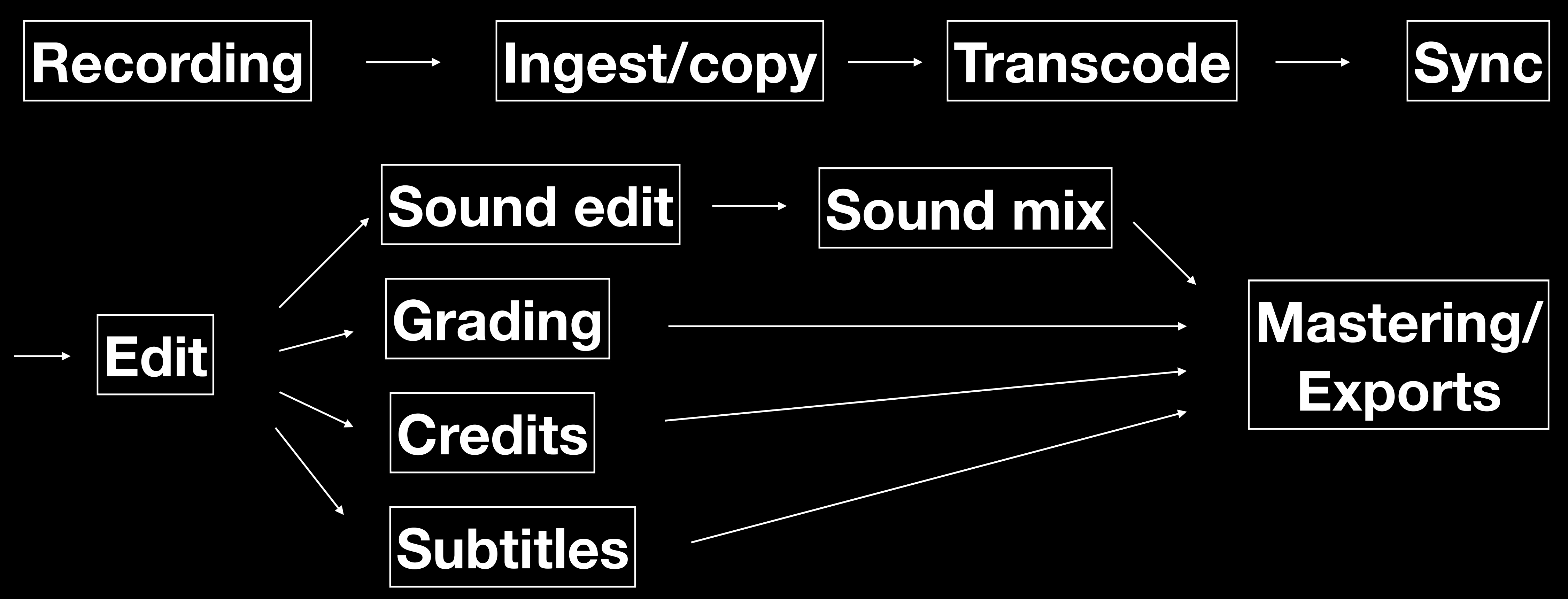

## Recording

## On-camera Sound recording and recording and recording and recording and recording sound recording

## (timecode)

RAW Bit depth 8, 10, 12, 14 and 16 bit Log encoded Color sampling 4:4:4 4:2:2 4:2:0 Compression

## Video codecs

## RAW

MPEG2 **DV** 

## ProRes (XQ, 4444, HQ) /DNxHD / DNxHR H.265/HEVC H.264/MPEG-4

## Video codecs

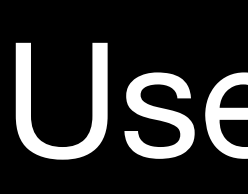

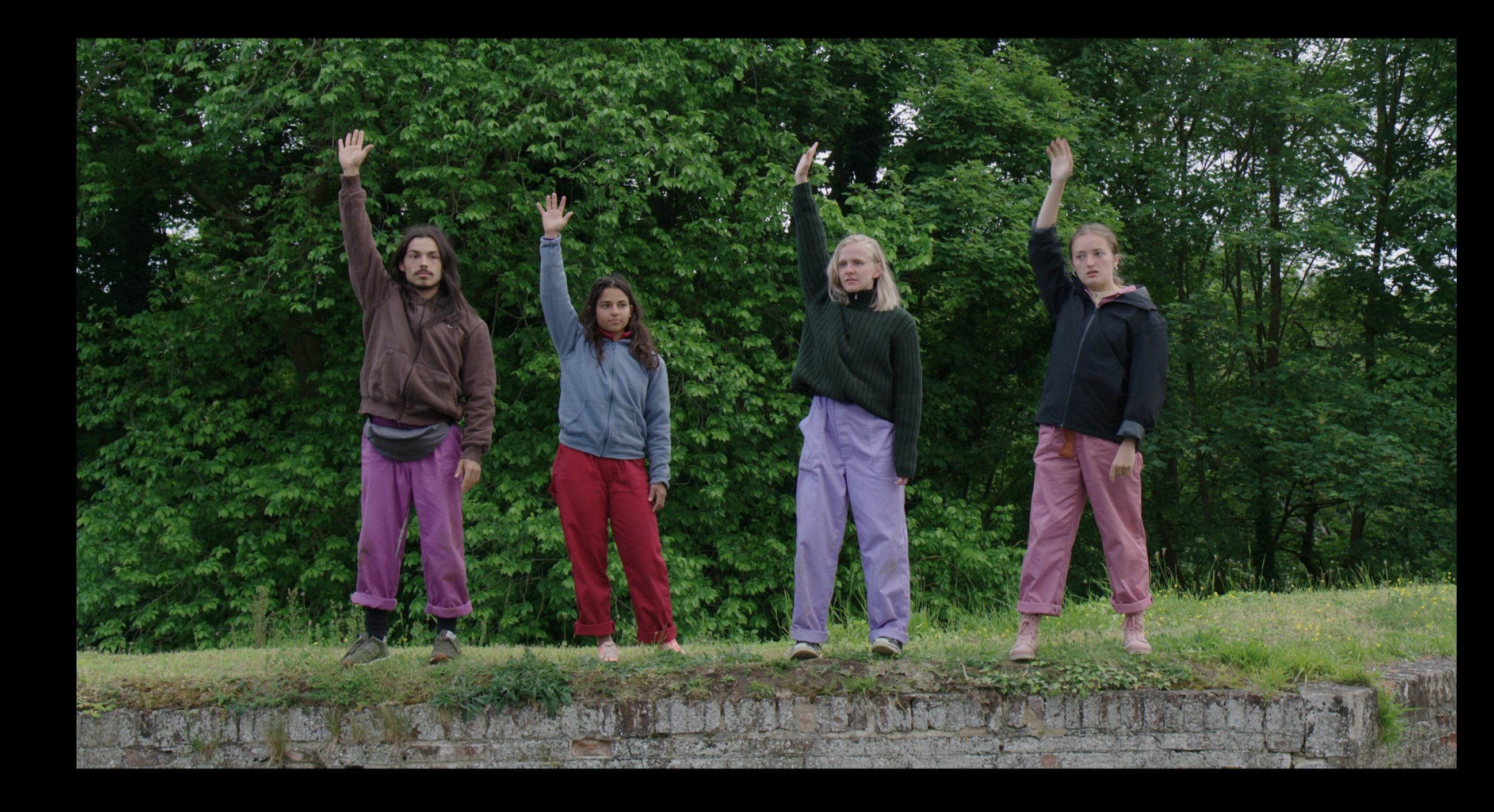

## Use a LUT!

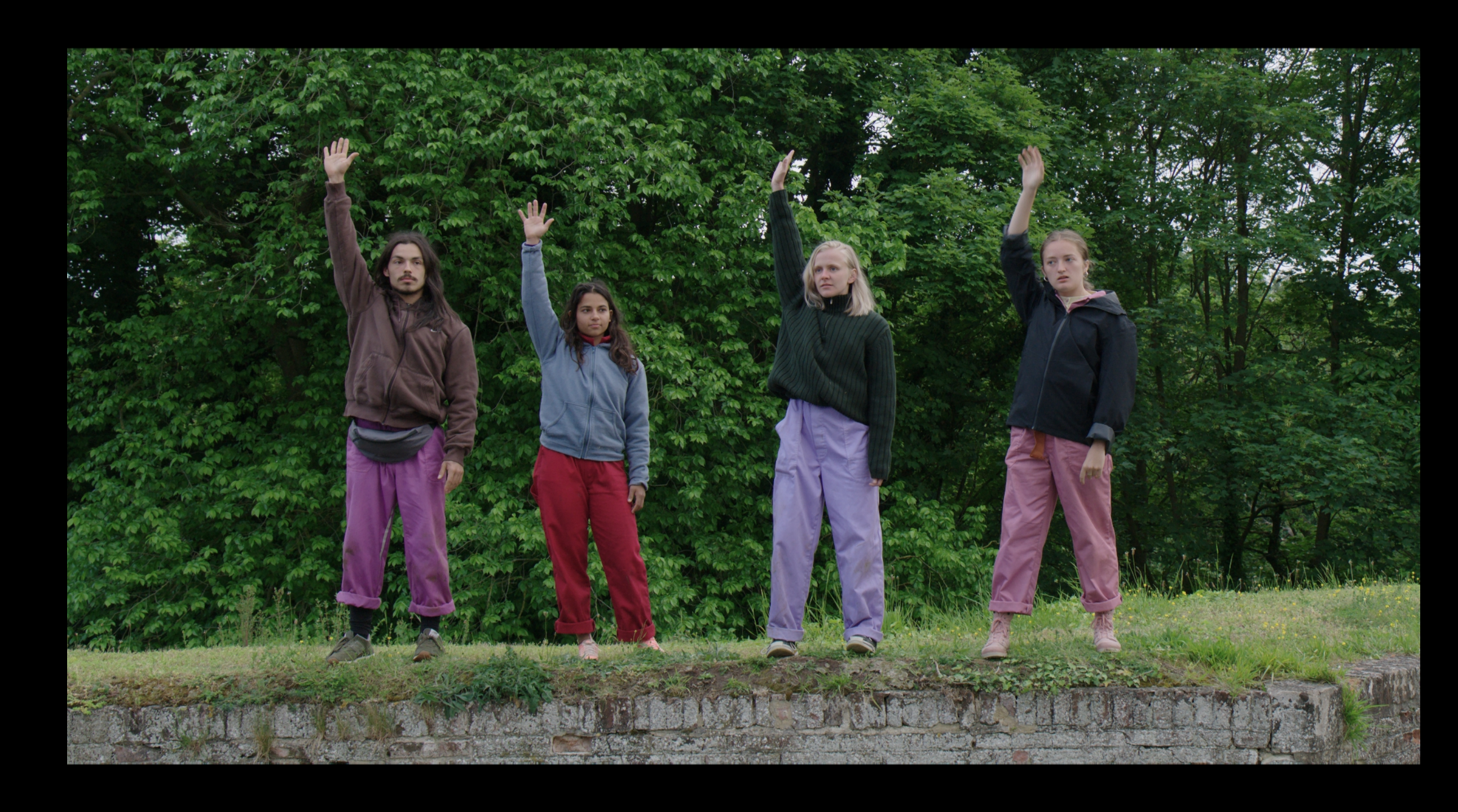

PCM codec Broadcast Wave File BWF (WAV) 24-bit at 48kHz

> Multichannel Poly wav <=> Mono wav

(96kHz sound effects, pitch shifting) (32-bit float)

- 
- -
	-

## Audio codecs

Back-up! (at least 2 copies on 2 different locations) Folder structure Use unique file names

# Copy and ingest

Add audio metadata (channel names) Convert poly wav to mono wav (recommended for Premier Pro) Convert multiple mono wav to poly wav

[https://www.sounddevices.com/product/](https://www.sounddevices.com/product/wave-agent/) [wave-agent/](https://www.sounddevices.com/product/wave-agent/)

# Copy and ingest

# Proxy workflow

- Offline/Online editing
- Transcode to edit-friendly codec -> Apple ProRes LT HD Resolution from 4k or higher to HD Add LUT to log encoded footage
	- Davinci Resolve Media encoder or Compressor Within Premiere Pro or FCP X
- Original file name = Proxy file name

## Manual in/out points Waveform (FCPX, PP or plural eyes) Timecode

## Sync

Timecode (batch):

- Premiere - Tentacle sync studio - Create multicam-camera source sequence
	- **FCPX** - Sync-n-link for x - Tentacle sync studio

## Syne

# Edit

- FCP X roles tags
- Premiere Pro submix

## Export for Post

- Clean up timeline Export ProRes
- XML / FCP XML Project manager/consolidate
	- Titles (alpha layer) Effects (original codec)
		- Export AAF (X2Pro)

## AAF E Mixdown video **Breakout to Mono**  $\triangledown$  Enable Render audio clip effec Include clip copies wit Sample Rate: 48000 Bits per Sample: 24 Files: Separat Preserve media directo Format: Broadca Render: | Copy Co Handle Frames:

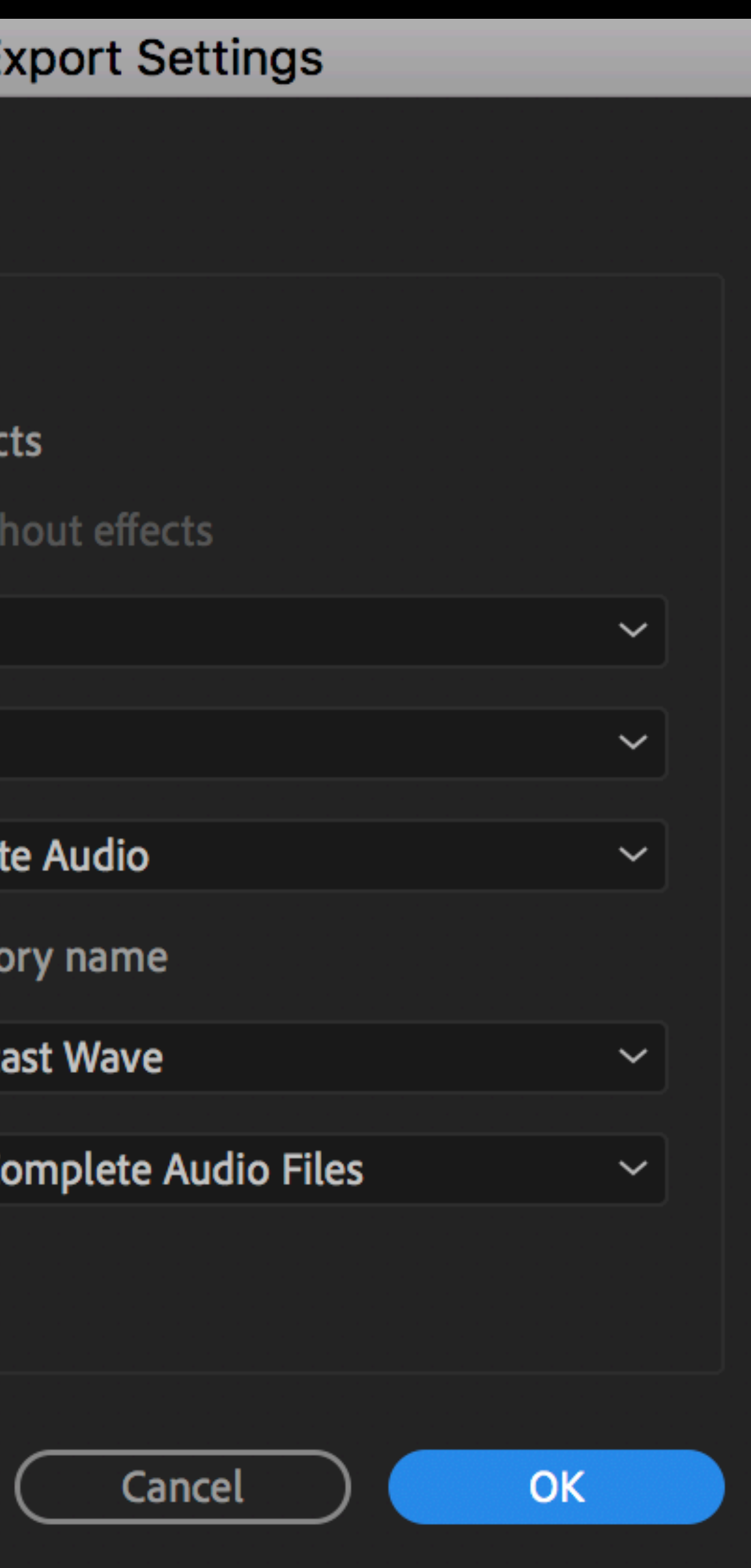

- Clean up
- Adding layers: Dialogue/Direct sound Foley **SFX** Ambience Music

# Sound edit/design

Balancing different sound layers Stereo (TV, WEB) - LCR, 5.1 and up (cinema) Acoustical space (reverb)

## Sound mix

# Color grading

Matching shots Creating a mood Technical issues (dead pixels, sharpness,…) Adding texture (grain,…)

SRT / CineCanvas XML

Captions Annotation edit [http://www.michaelcinquin.com/tools/DCP/](http://www.michaelcinquin.com/tools/DCP/DCP_subtitling) [DCP\\_subtitling](http://www.michaelcinquin.com/tools/DCP/DCP_subtitling)

## Subtitles

- Combine sound mix, graded file, credits, screeners, subtitles
	- ProRes Master / Image sequence DCDM DCP ProRes HQ screener
		- File name

H.264 (Handbrake)

# Mastering